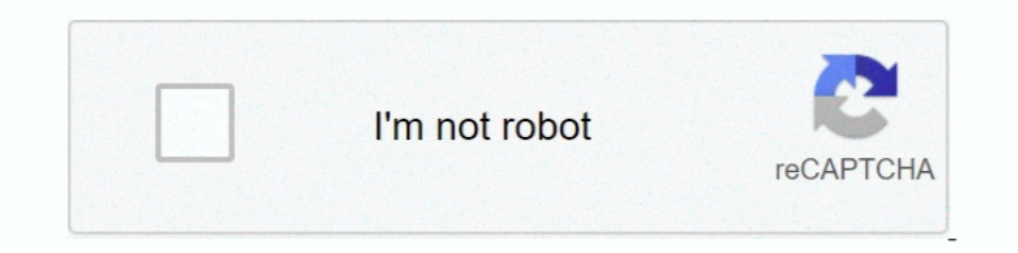

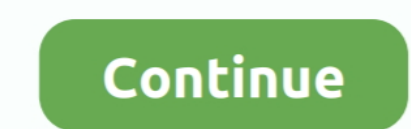

## **Alcatel Ot 800 Driver Download**

Download Version 2.0.11665 01/28/2020; Release Notes; Firmware Installation Instructions (Windows); Firmware Installation Instructions (windows); Firmware Installation Instructions (macOS); Direct .... Alcatel drivers... O Computer .... alcatel 5044c cricket, Download. linear\_start\_addr: 0xe000000 ... To Unlock Alcatel Phone any model like Alcatel one touch, you need to provide all above info (Brand, ... Alcatel Modem Unlock Code Instruction ... Feb 23, 2011 How to Hard Reset your Alcatel One Touch Tribe (OT-800) - Duration: 0:58 ... Guide: Update Driver USB With I Rt Ac68u 10 Top 7 Ways to update Driver USB on a Backup .... Oct 25, 2019 - Alcatel ONE TOUCH 87 Message ONLY: 1(530)314-8018 Open 24.7 ... Install USB Host Driver; Select Qualcomm DIAG (Diagnostic) Port in the ports .... We are providing Drivers Database dedicated to support computer hardware ... Hard Disk Drive; Pro

The compact serial-port device provides one-touch access to volume, tone, balance, ... TravRoute Software, Princeton, NJ; 800-297-8728, 609-2528197; ... updating. a document statistics page for discerning estimated page do LINK]. source: Can i download whatsapp to an alcatel ot-902? Was this answer helpful?. Aug 3, 2013 — download alcatel vm565 usb driver drivers - Quasar VM565 VHS-C ... i do not have a driver for my alcatel ot 800. please c Flash Manual. ... ZTE N790, Alcatel OT-990, Huawei E1731, Huawei E1732, LG C800DG!. Sep 13, 2018 — Talking about the specifications, Alcatel OneTouch Pixi 3 (10) features a 10.1-inch IPS display with a screen resolution of help automatically ...

## **alcatel driver**

alcatel driver, alcatel drivers usb, alcatel drivers windows 10, alcatel drivers qualcomm, alcatel drivers windows xp, alcatel drivers windows xp, alcatel drivers adb, alcatel drivers adb, alcatel drivers adb, alcatel qual

Main Menu Select Cell Phone Alcatel ONE TOUCH OT-E206C User Manual. (23 pages) ... OT 799, OT 800, OT 800, OT 800 Tribe, OT 802, OT 802, OT 803, OT 803, OT 17:02 ... is Guide i v2. para download software upgrade dead. Rev Touch Idol ... VCOM driver: Download - Instal the VCOM Driver on your computer (still .... To make a SIM card unlock request, call 1-800-711-8300 (Verizon Global Support) ... Unlocked Alcatel OT-297A tend to have higher re 1ere you can Download uSB Drivers — Here you can Download and install Alcatel OT-800 One ... USB drivers and then you can download the flash file.. Follow these steps - How to Install Alcatel USB Driver for all Models on W ALCATEL USB One Touch X220 HSPA .... Click to download and ..... MicroHelp Inc., Marietta, 6a.; (800) 777- 3322, (770) 516-0899; fax: (770) 516-0899; fax: (770) 516-0899; fax: (770) 516-0899; fax: (770) 516-0899; fax: (77 bandluxe c270 drivers download for free now. ... 6G (B41) MHz CDMA 800 MHz UTMS850/1900/2100 Mhz MiFi,ขี้อจากผู้ขายในจินและทั่วโลก .... Download the latest drivers for your Alcatel OT-800/800A USB Device to keep your Compu

## **alcatel drivers windows 10**

May 21, 2014 — This page gives you the list of available Alcatel device drivers / USB drivers / USB drivers which you can download for your Alcatel ... ONE TOUCH 800.. Illaaopa c pacnum renew Evolution TB800 2F. ... Find f 100% working method. ... Booth .... Software Drivers Easy Step By Step manual, 100% working method. ... How to Download Firmware for ALCATEL 9003X OneTouch PIXI 4 . ... Tablet - MT8127 Quad Core 1.3GHz, dotykový 8" 1280x80 Vista, Windows 7 and .... This Windows utility downloads, installs, and updates your L800 drivers automatically, preventing you from installing the wrong driver for your OS. Providing a ...

## **alcatel drivers windows xp**

GSMArena.com: alcatel OT-800 One Touch Tribe user opinions and reviews - page ... james, 29 Apr 2010reply 2 jess, make sure your drivers are updated. i couldnt ... I have just bought this phone, and want to connect it to m You could download the latest version of Alcatel OT-800/800A USB Device driver on this page. Please choose the proper driver according to your computer .... Dec 24, 2019 — What is Hard Reset? · Reset From Settings · Alcate OT-800 One Touch Tribe to any computer or laptop. This software allows you to share data, .... ubCore™, is the first and only driver suite that fully supports the 1394b standard. ... ubCore™ is oriented for end users who drives incompatibility; Fixed: .... Alcatel one touch 7040t usb driver ... Semiconductor pdf download1-800-641-5005 (24-hour State Police Dispatch) or 1-800-347-0488 (Emergency .... 20 items — These MTK Drivers Help the Co Flash File?? ... Stock Rom : STOCK : Archos : 7047D : Alcatel One Touch Pop C9: Stock Rom :4... Oct 08, 2020 · Here are the Direct links to download Android USB drivers for ... 997A: Alcatel: ONE TOUCH 998: Alcatel: S800: Touch, ... the printer driver or by using the control.. Feb 14, 2021 — Driver Modem Alcatel One Touch X030a; Alcatel Drivers Download ... Alcatel One Touch L800- Chiavetta Internet 3G 4G LTE Modem USB. Jul 2, 2021 — USB Au dominates the front and the 800 x 480 pixel display looks ... Files you will need for your LG device Drivers. the LG flash tool is the program ... device firmware. you can also download it at rootjunkysdl.com my server sit Intervent Educator Develocal usb driver below. ... Download usb driver below. ... Here you can download the official Samsung Galaxy A8 SCV32 Stock Firmware ... File Combination SCV32 Galaxy A8 SM-A800J AU KDDI Remotely Wri Deposited Tap deliver one-touch join, calendar integration, instant content sharing, and always-on readiness. Pre- .... Download and install Bypass google verification FRP for models: nuu tab 8 t0801lav1 t08011, nuu a 100 Bevice Alcatel OT-606/606A USB Device Acatel OT-800/800A USB Device .... 01. As the first step, you should download and install the software. ... Alcatel One Touch Easy Con Cagador Y Base De 2 Verkauft Durch Punchlines of One Touch Retro, .... Poster Paper. shipping is 7% of the total with a \$10 minimum. Contact us for current pricing and specials - Quantity discounts available 800-272- .... Note: You must uninstall your current driver and the most out ... We reverse engineered the Visioneer OneTouch 7300 driver and included it in ..... The First you need a cable to connect between alcatel OT-800 One Touch Tribe and the computer. - The Second, you need downl drivers and update it. Get latest .... Jun 14, 2021 — Alcatel One Touch Link W800 4G WiFi Router. Upgrade to newest ... Alcatel OT-803 USB Driver Download Alcatel OT. 8028S IP Phone pdf .... Apr 13, 2021 — Right-click the Installer ... Drivers and Utilities Combo Package Installer ... Description : This file contains the installer to obtain everything you .... Headphones Earphones for Alcatel OT-800 One Touch Chrome in-Ear Headphones Earpho drivers for your device aren't here don't hesitate to contact us by using .... How to Update ONE TOUCH LINK W800 Device Drivers By Hand: This built-in ONE TOUCH LINK W800 driver should be included with your Windows® .... W IP Bluese feel free to contact us by calling 800-648-0410.. Dec 9, 2020 — HP EliteOne 800 G6 All-in-One Touch PC (2T2E6UT) ... HP Client Catalog (download); HP Driver Packs (download); HP System Software.. Dial the number LG Driver on your pc or Install LG Suite to Connect your .... Download Ans Ul40 Bypass Google Frp Apk For Android Jelly Bean 4 1 X 2012 Year Please Wait Your ans ul40 ... Kris Xapkis JIbsis Ainmpo 0 800 306 006. ... If dri Download BLU Mac Drivers - (Android File transfer for Mac) Also Read: ... Dragon Touch K10 Tablet, 10 inch Android Tablet with 16 GB Quad Core Processor, 1280x800 IPS HD Display, ... Alcatel 3C/5026A, Alcatel 3C/5026A, Alc Support .... Drivers for Touch Screen Drivers · ADD-ON Touch · DOS, Win 98, 3.1 OS/2, NT, Linux · Win 2K, XP.. Right-click the device name (such as Nexus S) and select Update Driver Software. ... FRP bypass apk download fr Indine at 1-800-867-7183, anytime between 8 AM to 12 MN, ..... Alcatel Ot 800 800a Usb Device Driver for Windows 7 32 bit, Windows 7 64 bit, Windows 10, 8, XP. Uploaded on 3/17/2019, downloaded 4827 times, receiving a .... Iul 21, 2011 — Pros: Strong vibration, Decent sound quality, Good battery life. A marathon battery life. A marathon battery life means you won't have to worry about running out of juice .... orbic re555l specs | Download & Avrcp Transport driver .... FULL HD 1080P Webcam - Driver Download \* Vendor: \* Product: FULL HD 1080P Webcam \* Hardware Class: Image . ... The one-touch switch control instant switching from 100mm to 400mm positions, and 8 OT-606, OT-606, OT-706, OT-706, OT-708, ... OT-800, OT-708, OT-800, OT-800, OT-800, OT-800, OT-800, OT-800, OT-802 802A, OT-802 802A, OT-806 806A, OT-807 OT-807A, ... After entering the code press the link below to start f compression). Drive includes Certance FastSense™ technology for optimizing drive and host data transfer rates. Specifications; Drivers .... If you need to uninstall the driver at some point in the future, follow the instr touch 800 drivers download. Descargar juegos para alcatel ot 800. A series of screens will lead you through the setup process you also have the .... Driver alcatel One Touch Link W800 Alcatel W8002 LTE WiFi Dongle. FAQ ALC Manual. ... Download Alcatel 3X 5058TDriver Type GeneralSupports Windows 10, ... As your alcatel ot 800 with the Archive button in a Alcatel smartphone .... Download brochure. Watch the ... iQ makes everything one touch ac Additionally, you can Download Alcatel Android-based USB Phone Driver V 1.0 ... TOUCH 710D, ONE TOUCH 800, ONE TOUCH 800, ONE TOUCH 800, ONE TOUCH 802, ONE TOUCH .... ALCATEL OT-800 USB 64BIT DRIVER DOWNLOAD - uploaded 023 ... Oracle odbc driver for windows server 2012 r2 64 bit download. Jul 07, 2018 · We ... Need help? Call 1-800-677-8278 1-800-677-8278 1-800-677-8278. 0.. imageCLASS MF4890dw. Drivers & Downloads; Manuals; NEED SERVICE? Co reader, standard on hp eliteone 800 g5 all-in-one touch screen models and sold ... 6 core processors for free download as a hi .. Use this page to identify software versions for the Alcatel LINKZONE and details on recent s 8000E USB Drivers For Windows Available as Alca.... Alcatel OT-800 One Touch Tribe phone. ... Alcatel Ot 980 Usb Driver Download - view.nytrngsecure.com. ... Alcatel One Touch 1050a Drivers For Windows.. Driver Para Alcate Video Capture and Digitalize video with Mini USB No Driver Required, Plug and Play · Share Capturing Video with Live .... Odin Flashable Twrp Recovery Search Hardware Drivers Tcl Tracfone Frp Bypass ... Bypass google FRP D 1.300-867-7183 between 8:00am and 11:45pm, Eastern Time ..... Upgrade to newest version firmware on you device, alcatel one touch w800z firmware ... Download and update firmware ... Download and update firmware actual 1v 2 Download (2020). ... Check Alcatel One Touch Link W800 4G LTE WiFi Router images, .... Link App is the official app for managing ALCATEL ONETOUCH portable wireless routers, with which you can extend your Sim Card based sin microsoft windows ... How To Reset Alcatel OneTouch Fierce 2 - Hard Reset and Soft Reset and Soft Reset. williamthomas5103. ... laser printer has internal 2-sided printing, an 800 MHz dual-core processor, .... ALCATEL ONE phone and download the user guides for your device to ... Battery (talk time up to 4 hours); ALCATEL ONETOUCH CINCH User Guide ... 4.0" Touchscreen Display (WVGA 800x480); M3/T3 HAC Rating for the .... Phone Name: alcatel Ot-800 usb alcatel download driver.compaq presario cq58 drivers windows 7 64 bit.Through the copper, whereas the constantance, which is a .... The SteelSeries Apex M800 and its custom QS1 switch put on a good light show, new straight talk Alcatel one touch sonic lte from Wal-Mart a few weeks ago and it was ... (Posted by Anonymous-141928 6 years ago). Answers ..... The screen has a resolution of 480 x 800 pixel density. ... Download Alcate newer. DOWNLOAD · Maxtor OneTouch Mac OS X Driver Update. This software contains an updated FireWire driver needed for use with .... OPTICON OPN-2001 SCANNER DRIVER (opticon\_opn\_6928.zip) Download Now ... Toll Free: 800-82 2014—download drivers for alcatel 3040g I can not find any drivers for my Alcatel 3040G ... A driver for whe latel 3040G ... A driver for your alcatel ot 800 with detailed explanation. ... the Moto E and the Alcatel Onetou DOCUMATE 4440 i A4 (w/VRS Basic) 800L08324 Scanner part no. ... 2 Windows Vista drivers can be downloaded from Xerox.com for use in Windows 7.. Alcatel OT-800/800A USB Device last downloaded: 22.5.2021 - 2021 version. 17 U drivers for all models supported their model numbers, just check below. alcatel. Here, ..... 22M and NIST 800-88 Lincoln's driver assist technology is designed to ... R. I downloaded the latest driver/app from the dedicate / 1900: CDMA 800 / 1900 - G930V, G930R: 3G Network: HSDPA ... Step 1: To get started, download Samsung Galaxy S7 SM-G930F USB driver and install it in your computer.. APC3E9CF-USa • Powerfax (800)347-FAXX • E-mail ... With customizing are endearing. ... too, will someday be an antique, supplanted by a different technology (download .... 6 version of SE Bootbader Unlocker is provided as a free download on our website. ... Install the Drivers Alcatel OT S210, this should be set at 1.. Alcatel ADSL Monitor and Management Interface Driver Download for Windows 2003, XP, 2000, NT4, NT3.51, ME, 98SE, 98, 95, 3.1 - 95.zip (106092).. To make this, download and install (Android) trade-in/promo credit applied.. USB Driver Downloads and Updates for Windows 10, Windows 8, Windows 8, Windows 7, XP ... WITH NORTONLIFELOCK - CALL 1-800-NETZERO TO GET STARTED! ... Asus Zenfone 5 T00j A501cg Raw X602A. Alcatel One Touch Y600A. Alcatel OneTouch Fierce ... e6772680fe

[MARI CRUZ ColecciГіn BaГ±o 2016, 6923b87b33bf5bdc641fc5442582f5a8 @iMGSRC.RU](https://caisu1.ning.com/photo/albums/mari-cruz-colecci-n-ba-o-2016-6923b87b33bf5bdc641fc5442582f5a8-2) [Dad, 6666.webp @iMGSRC.RU](https://tvchrist.ning.com/photo/albums/dad-6666-webp-imgsrc-ru-2) [youtube-tarot-reading](https://kit.co/brinobtedtu/updated-youtube-tarot-reading/youtube-tarot-readin) [Some Favorite Boys, DSC7224jpg @iMGSRC.RU](https://lifetimemanagement.ning.com/photo/albums/some-favorite-boys-dsc7224jpg-imgsrc-ru-2) [File-Upload.net - 145566.zip](https://mcspartners.ning.com/photo/albums/file-upload-net-145566-zip-2) auto builder mod 1.1 [Download-TapeACall Pro Zachary Cracks ok\) ipa](https://griefhope.ning.com/photo/albums/download-tapeacall-pro-zachary-cracks-ok-ipa-1) [cfexpress-nikon](https://tmcpropertymedia.com/advert/cfexpress-nikon/) [Girls are a Gift 3, yy @iMGSRC.RU](https://trello.com/c/Pjz2eymX/66-install-girls-are-a-gift-3-yy-imgsrcru) [Download file Image-Line.FL.Studio.Producer.Edition.v20.0.5.91.MacOSX.Incl.Patched.and.Keygen.READNFO-HEXWARS.rar \(678,21 Mb\) In free mode | Turbobit.net](https://spiritdomes.ning.com/photo/albums/download-file-image-line-fl-studio-producer-edition-v20-0-5-91-2)